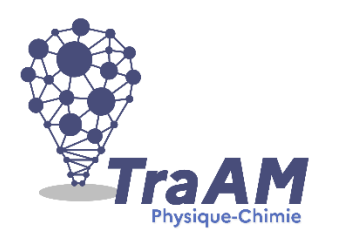

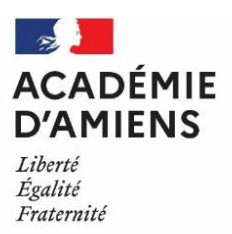

Fiche scénario

# **HYBRIDER SON ENSEIGNEMENT**

Le contexte sanitaire nous a contraint à faire évoluer nos pratiques afin de répondre à la nécessité d'une continuité pédagogique. Ceci nous amène à repenser notre enseignement tant sur le plan pédagogique que sur le plan didactique et technique. La proposition de séance ci-dessous vise à réaliser un temps d'enseignement synchrone entre les élèves présents en classe et les élèves hors la classe.

- 1- La proposition vise à mettre en place une expérience « interactive » commune dans/hors la classe ainsi que enseignant/élève (en présence et à distance).
- 2- Un questionnaire distribué à l'issue de la séance et disponible en ligne permettra de réaliser une évaluation formative.
- 3- En fonction des réponses, une remédiation sera envisagée au retour en classe des élèves.
- 4- Un TP fermera la séquence.

# **1. Objectifs pédagogiques**

Permettre d'enseigner simultanément en présentiel et à distance en mettant à profit les outils numériques.

Les élèves sont nombreux à signaler des difficultés à s'investir à distance sur leur travail. Les nombreuses sollicitations auxquelles ils sont soumis sont un frein à leur engagement sur la durée. Aussi, il semble être pédagogiquement intéressant de mettre en à distance contraints en essayant de garantir un niveau d'interactivité suffisant pour soutenir leur motivation.

L'article suivant a pour objectifs :

- de mettre à profit le matériel personnel et/ou mis à disposition par l'EN
- de mettre à profit certaines applications disponibles sur le web
- de créer un espace susceptible d'entretenir la motivation et l'émulation de groupe.

Cette séance a été testée avec une demi-classe de première spécialité physique-chimie de 12 élèves scindée en 2 groupes.

# **2. Partie du programme traitée**

# Programme de 1<sup>ère</sup> spécialité

# Thème constitution de la matière

#### **1. Suivi de l'évolution d'un système, siège d'une transformation**

C) Détermination d'une quantité de matière grâce à une transformation chimique

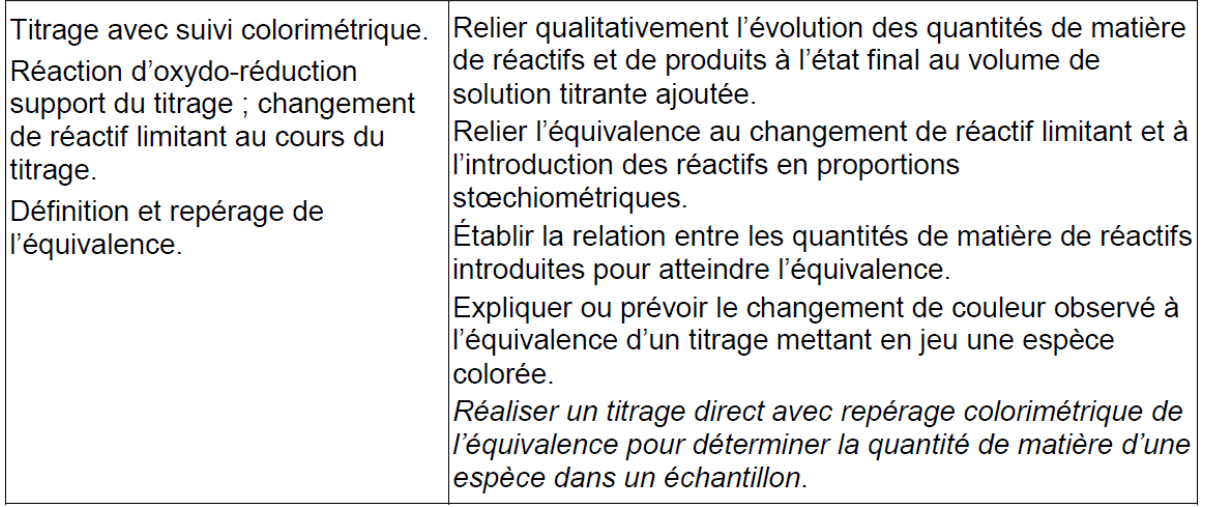

# **3. Outils numériques utilisés :**

#### **Coté enseignant :**

- Un ordinateur connecté à internet
- Un tableau interactif
- Un micro-casque Bluetooth
- Une application de visioconférence de type webconférence de l'ENT
- Une application de type Microsoft whiteboard

#### **Coté élève :**

Un ordinateur / tablette / smartphone

### **4. Modalités de l'organisation et mise en œuvre**

**Objectif :** instaurer un espace susceptible de mettre en situation de travail de manière « indifférenciée » les élèves présents en classe et hors la classe.

#### **A/ Elément de communication avec les élèves hors la classe**

- o Le microphone enseignant <--> élève à distance
- o L'application whiteboard visible en classe et à la maison (partage d'écran)
- o L'espace de discussion de l'application webconférence

#### **B/ Support de travail**

- o Polycopié prérempli
- o Manuel scolaire
- o Vidéos
- o Tableau numérique interactif
- o Interface de webconférence

#### **C/ Repère de progressivité de la séance**

- Accueil des élèves (ouverture du chat)
- Introduction du chapitre (au microphone)
- Visionnage d'une première partie de la vidéo 1 (partage d'écran)
- 
- Visionnage de la deuxième partie de la vidéo 1 (partage d'écran et microphone)
- 
- Application : Exercice illustré par une vidéo expérimentale (partage vidéo, TNI et chat)
- 
- Finalisation de la séance en extreme (chat et microphone)

#### **Durée de la séance proposée :** 2h

- Commentaire et analyse du poly sur TNI (partage d'écran du TNI et microphone) - Démonstration (partage d'écran du TNI et microphone) - Résolution  $\blacksquare$  (TNI et microphone)

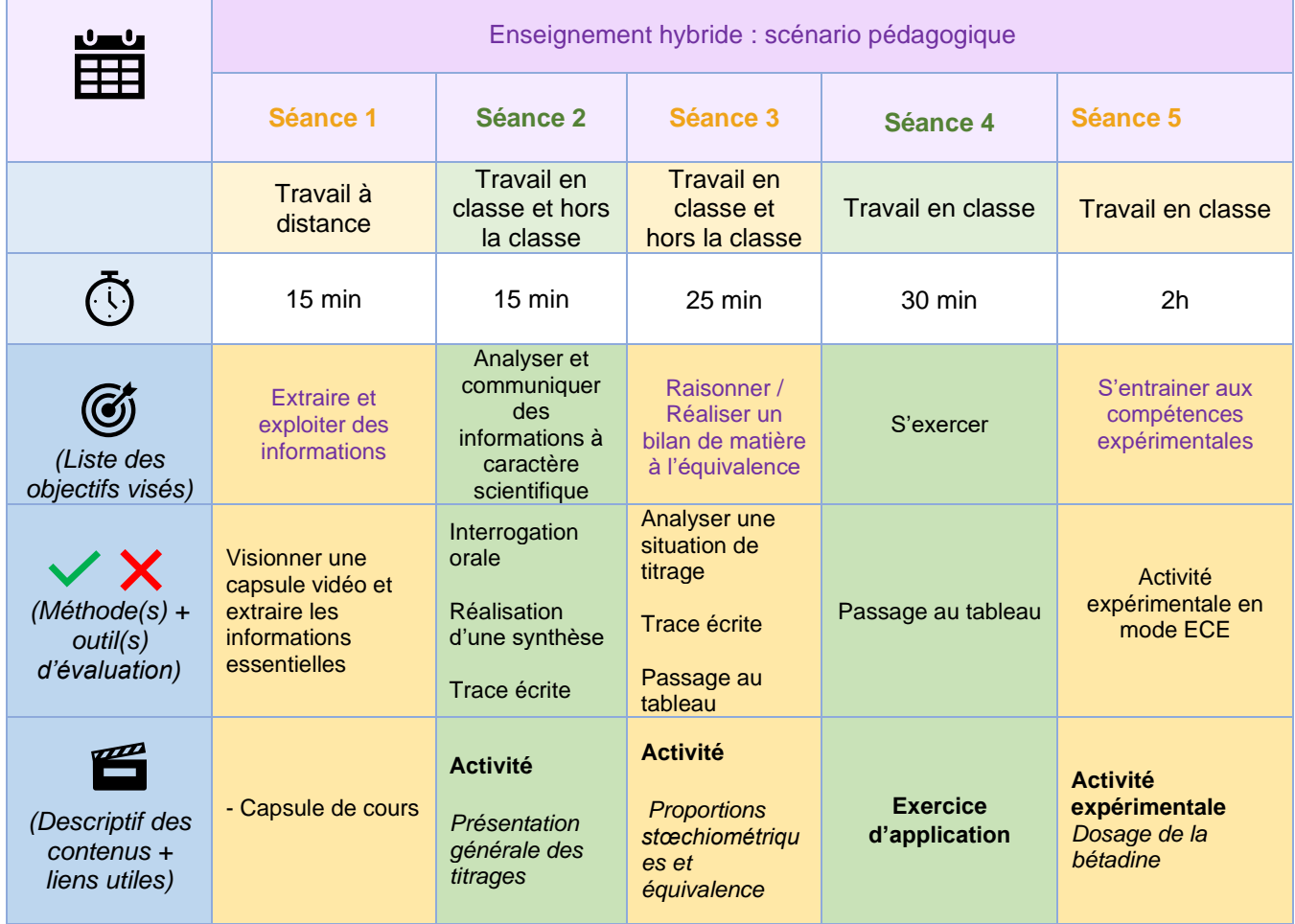

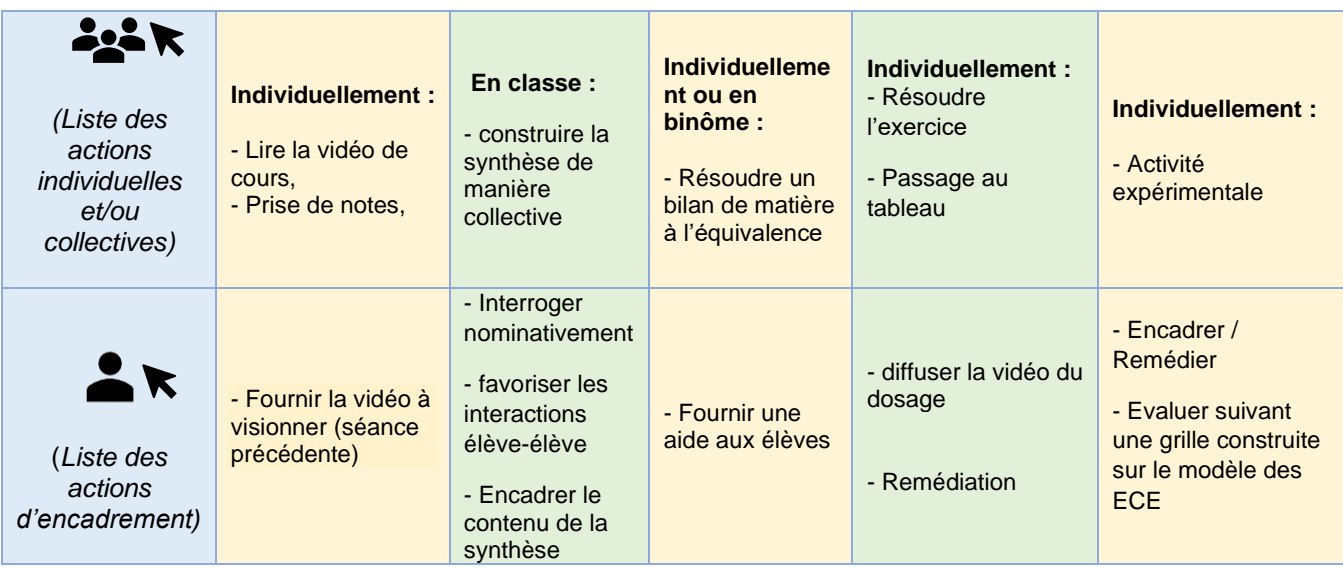

# **5. Compétences travaillées**

Outre les compétences du programme de physique-chimie, les compétences suivantes du CRCN sont mobilisées :

#### **Domaine 2 : Communication et collaboration**

- o Compétence 2.1 : Interagir
- o Compétence 2.2 : Partager et publier
- o Compétence 2.3 : Collaborer
- o Compétence 2.4 : S'insérer dans le monde numérique

#### **6. Déclinaisons possibles/ les pistes**

- Permettre un temps de travail en groupe en classe, et, en groupe à la maison durant la séance.
- Si les contraintes matérielles le permettent (salle de classe/TP informatisée, connexion à internet, microphone) permettre de mixer les élèves en présence et à distance afin de casser le sentiment d'éloignement.
- Voir et/ou entendre l'élève à distance sur le TNI

# **7. Retours d'expériences**

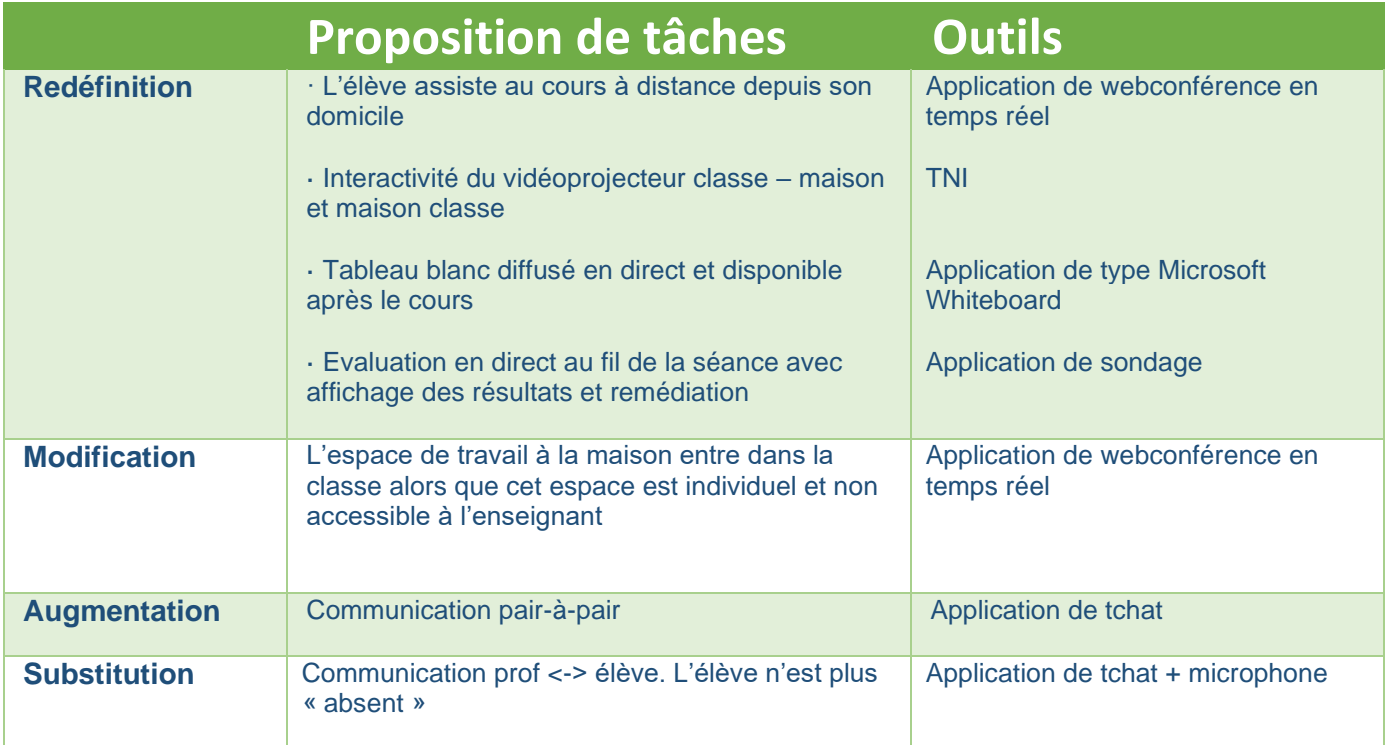

#### **Freins :**

- Les problèmes techniques liés à une connexion intermittente pour les élèves durant une partie du cours : origine du problème non identifiée (connexion élève insuffisante, serveur de l'application webconférence, connexion propre à l'établissement). Difficulté d'y remédier pour le professeur.
	- Les multiples sollicitations auxquelles peut être soumis l'enseignant dans et hors la classe.
		- o **Proposition :** instaurer des moments d'échange à l'initiative du professeur pour les élèves à distance
- Participation relative des participants.
	- o **Proposition 1 :** utiliser la fonctionnalité sondage ou désigner les élèves sur le chat ou par micro pour suivre leur investissement et la bonne compréhension des notions.
	- o **Proposition 2 :** diffuser le micro élève en distance dans la classe

#### **Points d'appui :**

- Le TNI / outils de webconférence
- Une préparation appliquée de la séance doit être effectuée : le fil rouge de la séance doit être parfaitement établi, le tableau whiteboard doit être préparé soigneusement en amont de la séance. Ce qui permet de dégager du temps pour répondre aux sollicitations et surtout gérer les aléas techniques.
- Effet bénéfique du maintien du lien entre les deux groupes, deux raisons principales :
	- o Contact avec les camarades
	- o Un nombre certain d'élèves ont besoin d'un moment contraint pour se mettre au travail,
	- o Effet d'émulation
- Gain de temps non négligeable dans la progression de cours.

# **8. Aller plus loin :**

<https://uclouvain.be/fr/etudier/lll/ressources-enseigner-et-evaluer-a-distance.html>

<https://uclouvain.be/fr/etudier/lll/cahier-telepresence.html>